## **IFW Umstellung grafische Oberfläche**

[Umstellung auf die grafische Oberfläche \(GUI\)](https://wiki.ifw.de/wiki/doku.php?id=anwender:umstellung_grafische_oberflaeche)

From: [IFW Wiki](https://wiki.ifw.de/wiki/) - **www.wiki.ifw.de**

Permanent link: **[https://wiki.ifw.de/wiki/doku.php?id=ebook:ebook\\_save:ifw\\_umstellung\\_grafische\\_oberflaeche](https://wiki.ifw.de/wiki/doku.php?id=ebook:ebook_save:ifw_umstellung_grafische_oberflaeche)**

Last update: **15.03.2018 12:21**

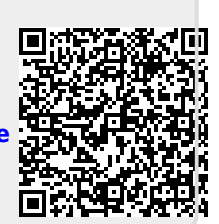